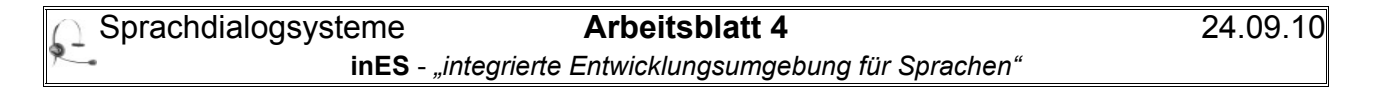

**Aufgabe** Finde die 23 Fehler im Quelltext.

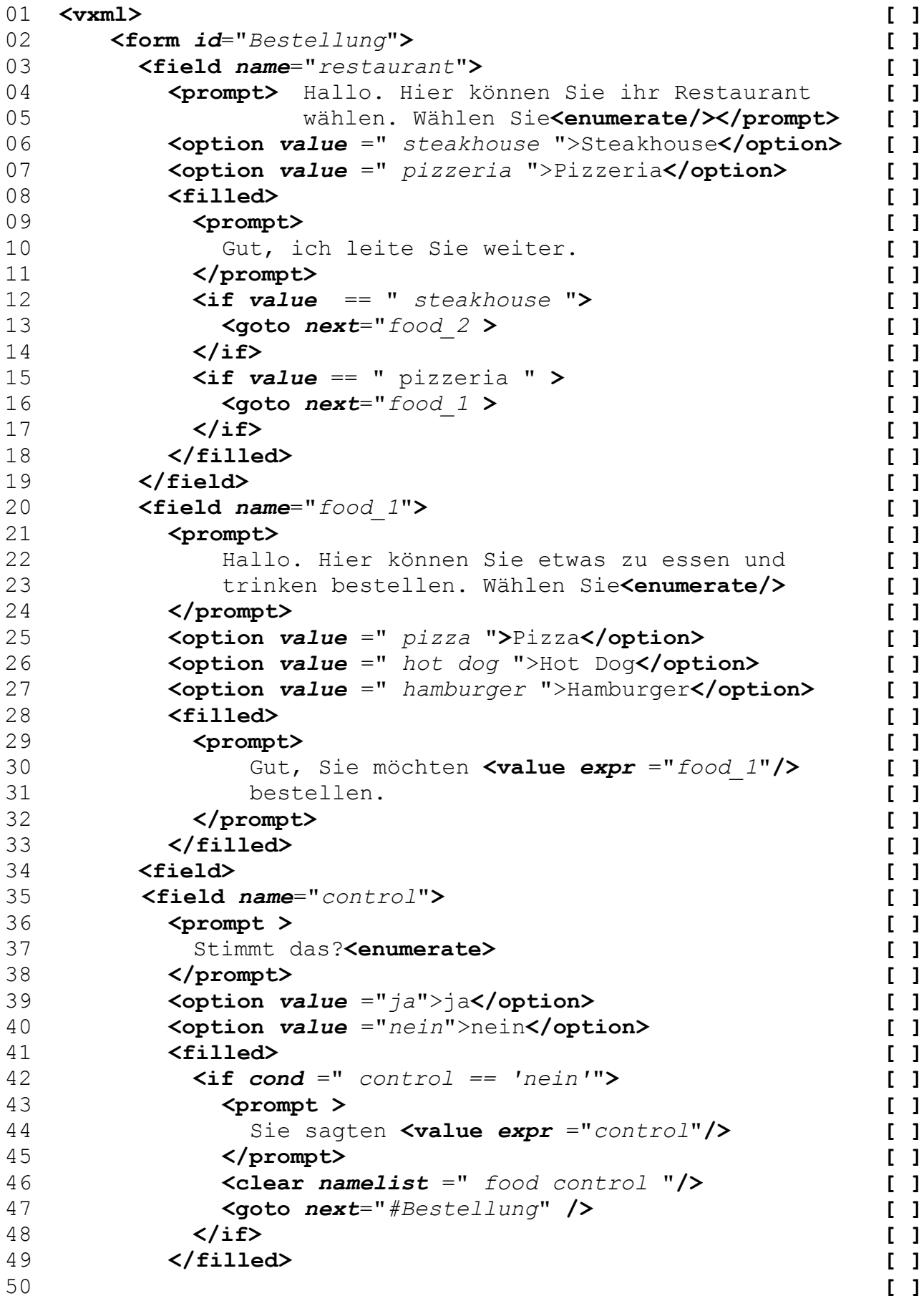

**Anzahl**

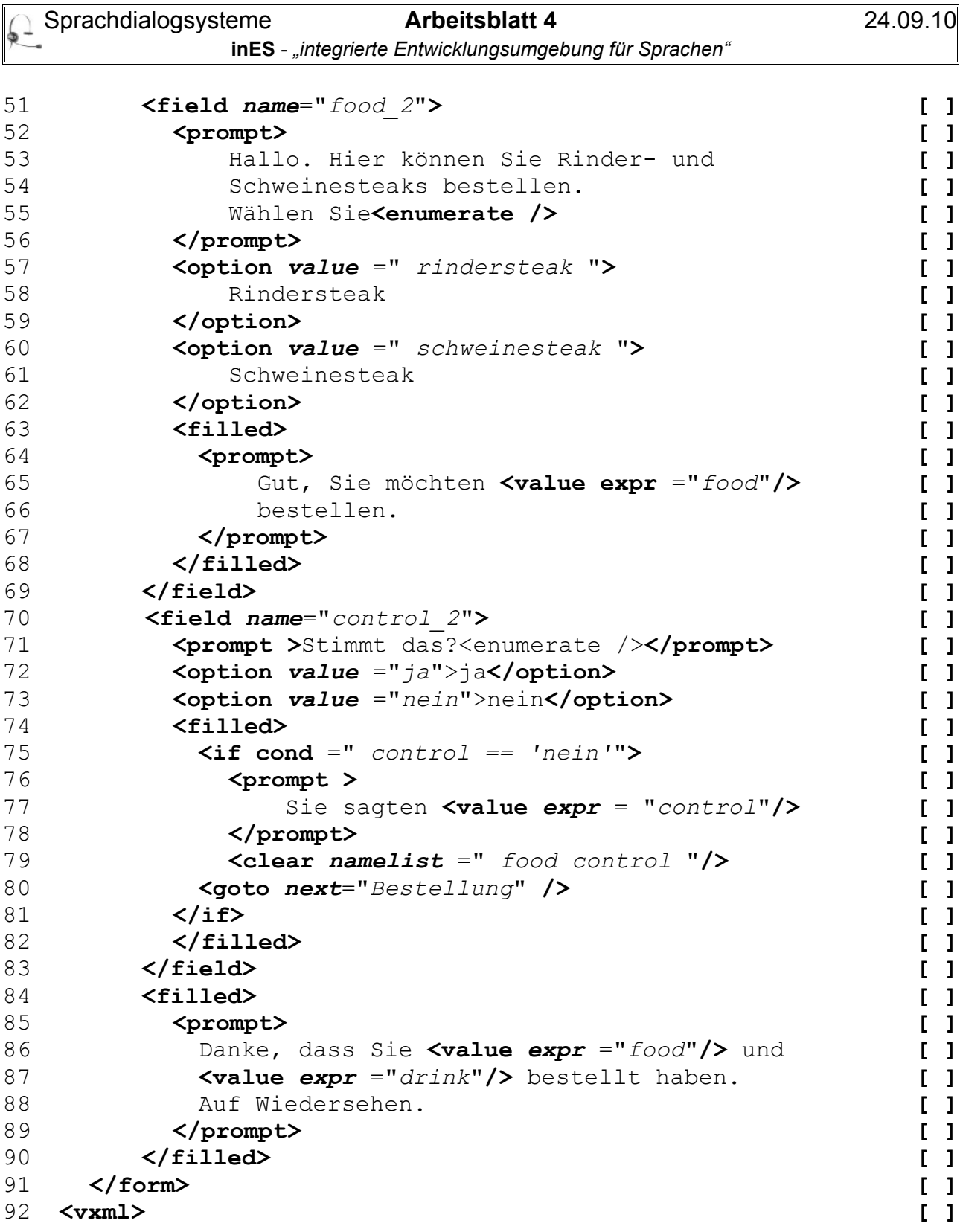